## **Simtera. FPGA-Systems 2020**

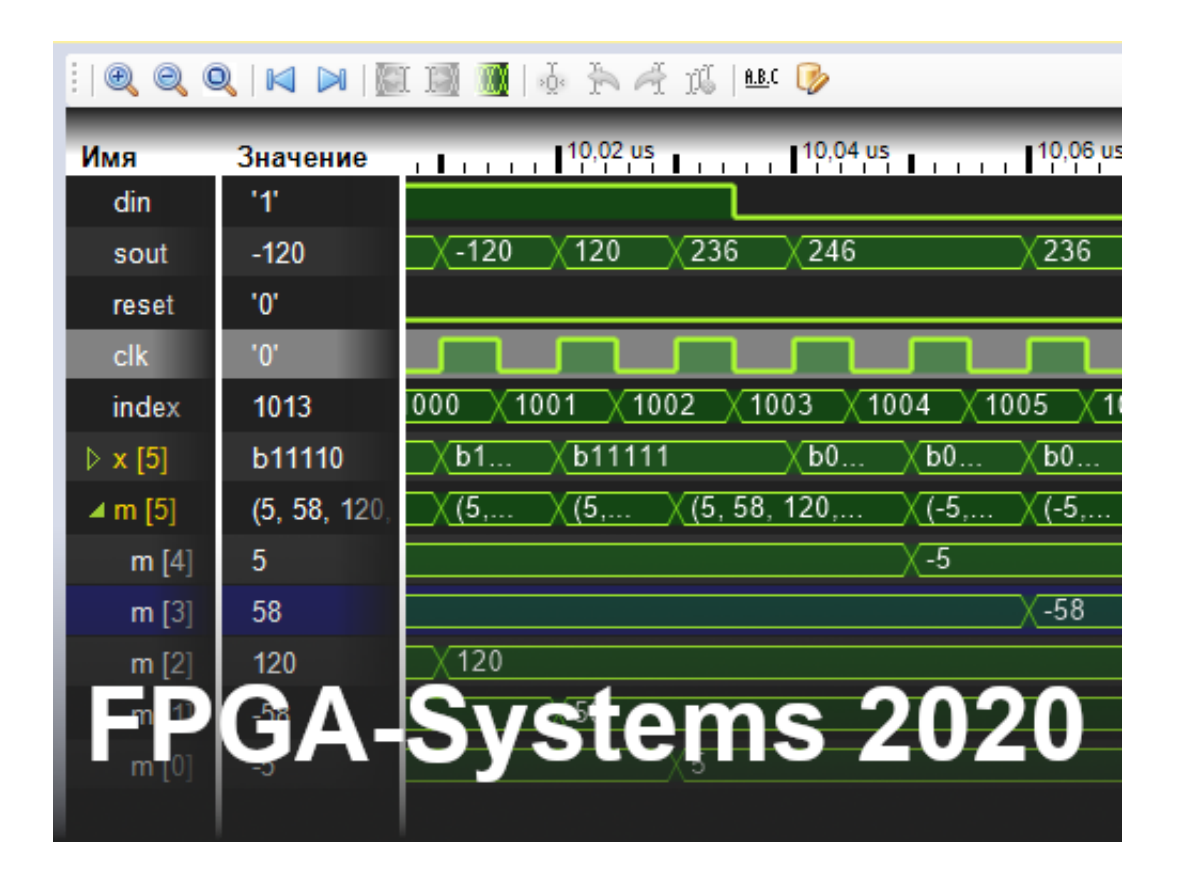

По роду деятельности, мне приходиться мониторить интернетресурсы, связанные с ПЛИС.

Однажды, мне попался интересный чат в телеграмме [FPGA-](https://t.me/fpgasystems)[Systems.](https://t.me/fpgasystems) В этом чате обсуждается много всего интересного про разные ПЛИС и всё, что с ними связано. Спустя какое-то время, появилась информация, что принято решение провести первую FPGA конференцию и собирают заявки на доклады. Решил отправить заявку и рассказать про наш HDL-симулятор Delta Design Simtera - и заявку приняли. По переписке с организатором, Коробковым Михаилом [\(https://fpga-systems.ru\)](https://fpga-systems.ru), понял, что про наш симулятор там никто и не слышал.

 Наша компания Эремекс регулярно проводит семинары, на которых мы с коллегами рассказываем про различные модули нашей системы. А так как система становится все больше и больше, количество модулей в ней увеличивается, то мы стараемся ограничивать доклады или презентации до 20 минут. Но на этой конференции, на каждый доклад выделялся целый час, что было для меня не привычно, а с другой стороны можно было много о чём рассказать. Было принято решение, рассказать об

особенностях нашего симулятора, т.е. о том, что нигде не описано и при встрече с симулятором не узнаешь. В итоге, нашлось много всего о чём можно рассказывать, да и много чего осталось за пределами доклада - об этом будем рассказывать в следующих выступлениях.

Конференция проводилась в Сколково, и я был приятно удивлён, если можно так выразиться, в его шаговой доступности - новая линия МЦД-1 и станция Сколково - и ты уже в Сколково...

Доклады были разные и интересные. Например, доклад Мурышкина Евгения о его проекте Quokka (www.youtube.com/watch?v=Dm6bHsyWVaY) который тоже написан на С#, но работает не так как Simtera. У нас HDL-код переводится на С# и моделируется, а Quokka FPGA - это описание поведения системы на С# и генерация HDL-кода.

С уважением, Сергей Рыбкин